# ・アスリートを目指すためのトレ

**混成競技指導のためのDVDがついに登場です!**

**10種競技や7種競技といった、1人で複数の種目を行う混成競技。**

**まさに「キング・オブ・アスリート」を決める競技といっても過言ではありません。**

**しかし、この競技を行う選手たちも、決してすべての種目がバランスよく得意だというわけではありません。 また、専門で種目をやっている選手にはない「悩み」を抱えてしまうことも、混成競技選手にはよくあることです。 そこでこのDVDでは、混成競技の選手に必要なトレーニング法を解説するのと同時に、**

**陥りがちな動きやミスの克服方法を紹介します。**

**指導・解説をしていただいたのはびわこ成蹊スポーツ大学の志賀充先生。 自身も混成競技の有力選手として活躍し、コーチや研究者としても結果を残す、新進気鋭の指導者です。 「混成競技に挑戦させたいけど知識がない」「インターハイを目指して選手を育成したい」 そんな指導者にぴったりな作品となりました。もっと多くの選手たちに混成競技の楽しさを知ってもらえるよう、 ぜひこのDVDを参考にしてみてください!**

これぞアスリート! 全種目に通じる"身体操作"を習得せよ!

**◉**793-1 [49分] **◉**793-2 [40分] 混成競技選手に必要な「体力トレーニング」 苦手を克服する「指導ケーススタディー」 **混成競技に関する概論ののち、混成の選手にとって必要とされる体力的要素 得意な種目で得点を伸ばしても、苦手な種目があると全体の点数は低く のトレーニング法を紹介します。様々な方法で股関節や肩甲骨周辺の なってしまいます。そこでこの巻では、苦手種目でもそつなく 柔軟性、自在な身体操作、強靭な上肢のバネなどを こなすための「ケーススタディー」や「克服ドリル」に 強化していきます。 ついて紹介します。 ■**イントロダクション **■**イントロダクション レベルアップのためのトレーニング理論 混成競技を行う上での指導ケーススタディ **■**混成競技の種目 ■**ハードルが3歩でいけない場合**<br>◎振り上げ脚 ◎台の上から着地。 ◎台の上から着地と抜き足 ◎3歩のリズム走 **■**混成競技選手の体格 ◉中抜きハードル ■混成競技におけるトレーニングの考え方 ■**走り幅跳びの助走で足が合わない場合**<br>● ◎原因とその対応 ●In and out run ● 混成競技選手に必要な身体・基礎能力 ◉原因とその対応 ◉In and out run ◉踏切り練習・走路で全助走 **■**四肢の可動域確保 ■**走り高跳びでうまく踏切りができない場合** ◎股関節周りの可動域の獲得 ◎肩甲骨周りの可動域の獲得 ◎二直線を歩く・走る ◎円を歩く・走る ◎幅高跳び **■**身体操作の獲得 ■砲丸投げで力が上手く伝わらない場合 転運動・ト下逆運動 ◎グライド・チューブ引き **◎グライド+STOP+立ち投げ ◎台利用投げ**  混成競技選手の体力トレーニング ■スプ**リント種目が全般に得意でない場合**<br>■ ●スタートの前膝の方向 ● ●フレキハードル ■ **股関節周辺を鍛えるトレーニング**<br>◎ロブレスドリル ◎股関節三段補強 - トの前膝の方向 ◎股関節三段補強 ◎脚のハサミかえ<br>スイングランジ ◎スケートジャンフ ■ 跳躍が全体的に得意でない場合 ◎コ・・・・・・・<br>◎バランスランジ/スイングランジ ◉左右脚踏切りドリル ■ **上肢発揮力を高めるトレーニング**<br>◎槍投げプライオ ◎円盤投げプライオ ◉左右脚踏切りドリル(坂道) ◎砲丸投げプライオ 創 **SERBED**  $2.2494$ ٠ **GREECE** バワーボジション 前腰の方向に身

# 混成競技独特の悩みを解決! 「うまくいかない」から「うまくいく」 そして、高得点種目へ!

## インターネットからのご注文は…… http : //www.japanlaim.co.jp サンプルムービー配信中!

## ダウンロード版

ダウンロード版をご希望の方は: 専用サイト

http://www.jlc-download.com/

へアクセスし、パソコンからご購入・ダウンロード してください。

(お支払い方法はカード決済のみとなります)

## DVD版

- **○ご希望の商品番号を指定し、電話かハガキ、FAX、もしくはDVD通販サイトにて ジャパンライム株式会社** お申込みください
- ○到着日指定の「代金引換」の宅配便でお送りします(送料は1回につき525円)。 ○学校公費及び教育機関、また個人研究費などでご購入の場合は、必要書類は担 当者までお申し付けください。

○カード(JCB、VISA、MASTER、ダイナース、アメリカンエキスプレス、他)もご 利用できます(分割も可)。

●お申し込み・お問い合せは、お気軽に…

2013.8 〒113-0033 東京都文京区本郷5-25-14 本郷竹下ビル4F **TEL. 03-5840-9980 FAX. 03-3818-6656**

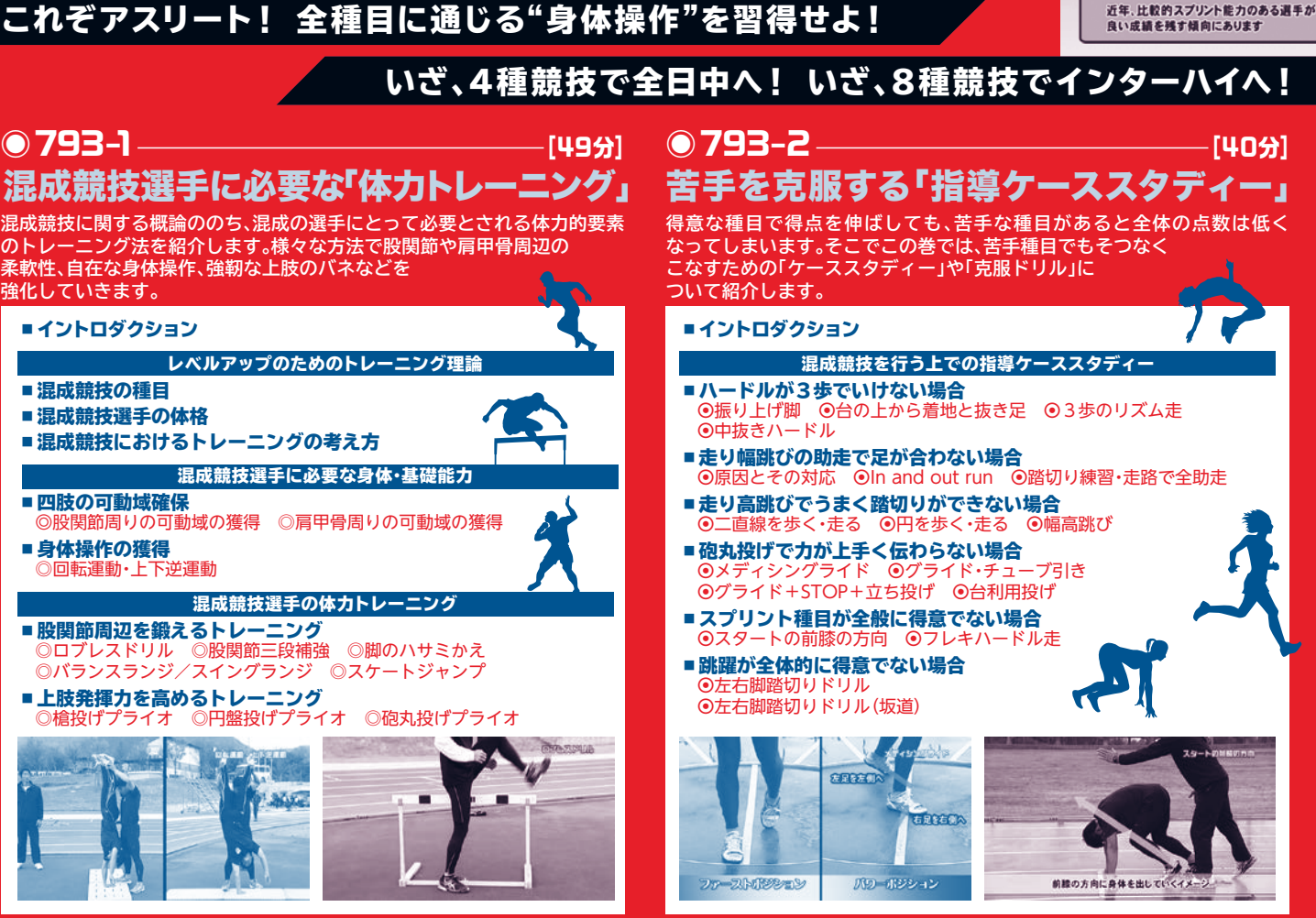

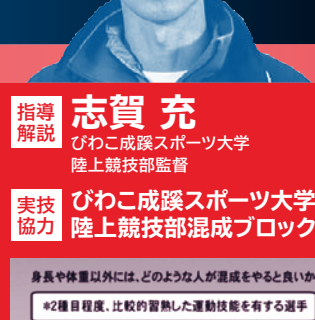

\*比較的器用な選手(上肢下肢の連動性に優れた選手) \*ハードル、棒高跳びを経験している選手 \*コツコツとものごとに取り組める性\*

# **DVD No.793-S** 全2枚セット**12,600<sup>円</sup>** (分売不可/税込・送料別)

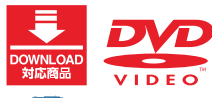